## Sposób opracowania indywidualnych tematów z zajęć laboratoryjnych **T2**: **"Identyfikacja obiektów metod**ą **cz**ę**stotliwo**ś**ciow**ą**".**

**Nale**ż**y sporz**ą**dzi**ć **charakterystyki cz**ę**stotliwo**ś**ciowe (Excel):** 

**- amplitudow**ą **L(**ω)

**- fazow**ą ϕ**(**ω)

## **obiektu o zadanej transmitancji:**

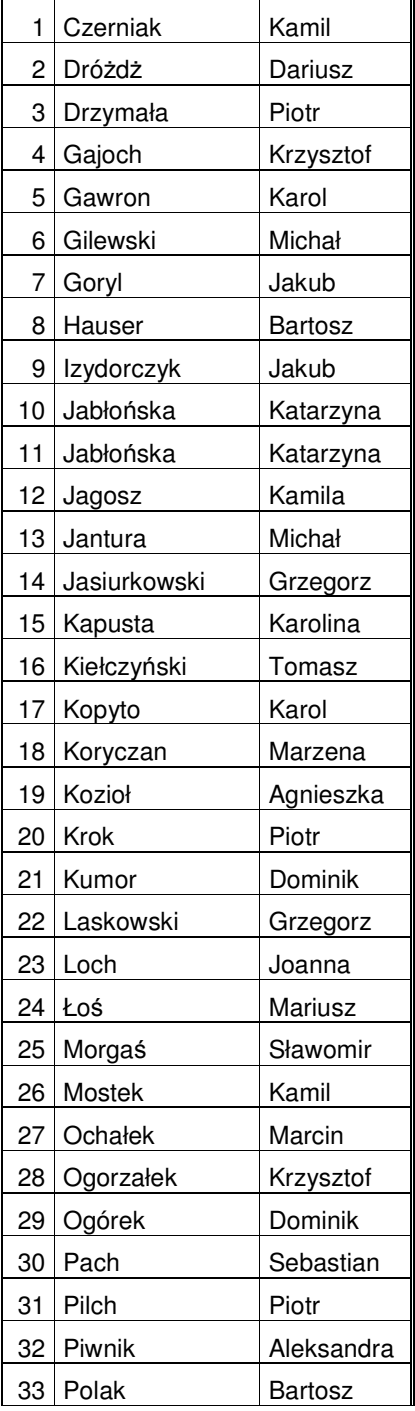

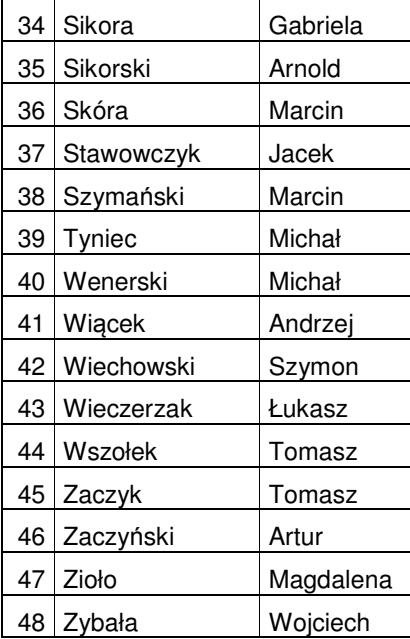

1. 
$$
G(s) = \frac{s^2 \cdot (1 + 0, 1 \cdot s)}{(1 + 0, 5 \cdot s)}
$$

2. 
$$
G(s) = \frac{5 \cdot s \cdot (1 + 0.2 \cdot s)}{(1 + 0.4 \cdot s)}
$$

3. 
$$
G(s) = \frac{10 \cdot (1 + 0.3 \cdot s)}{(1 + 0.5 \cdot s)}
$$

4. 
$$
G(s) = 2 \cdot \frac{(1+0.4 \cdot s)}{(1+0.5 \cdot s)}
$$

5. 
$$
G(s) = 4 \cdot \frac{(1+0,2 \cdot s)}{(1+0,5 \cdot s)}
$$

6. 
$$
G(s) = \frac{(1+3 \cdot s)}{s \cdot (1+2 \cdot s)}
$$

7. 
$$
G(s) = \frac{(1+3 \cdot s)}{2 \cdot s \cdot (1+2 \cdot s)}
$$

8. 
$$
G(s) = \frac{(1+0.5 \cdot s)}{s \cdot (1+s)}
$$

9. 
$$
G(s) = 10 \cdot \frac{(1+s)}{(1+5\cdot s)}
$$

10. 
$$
G(s) = \frac{5 \cdot s \cdot (1 + 0.1 \cdot s)}{(1 + 0.5 \cdot s)}
$$

11. 
$$
G(s) = \frac{2 \cdot s \cdot (1 + 0.1 \cdot s)}{(1 + 0.5 \cdot s)}
$$

12. 
$$
G(s) = \frac{2 \cdot s \cdot (1 + 10 \cdot s)}{(1 + 0.5 \cdot s)}
$$

13. 
$$
G(s) = \frac{35}{s^2 \cdot (0, 07 \cdot s + 7)}
$$
  
14.  $G(s) = \frac{9}{0, 03 \cdot s^2 + 0, 3 \cdot s + 3}$ 

15. 
$$
G(s) = \frac{18}{0,006 \cdot s^2 + 0,002 \cdot s + 2}
$$

16. 
$$
G(s) = \frac{4}{0.02 \cdot s \cdot (0.02 \cdot s + 1) \cdot (0.01 \cdot s + 1)}
$$
  
\n17.  $G(s) = \frac{18}{s \cdot (0.02 \cdot s + 1) \cdot (0.1 \cdot s + 1)}$   
\n18.  $G(s) = \frac{29}{s \cdot (0.025 \cdot s + 1) \cdot (0.015 \cdot s + 1)}$   
\n19.  $G(s) = \frac{48}{(0.048 \cdot s + 1) \cdot (0.0048 \cdot s + 1)}$ 

$$
(0,048 \cdot s + 1) \cdot (0,0048 \cdot s + 1)
$$
  
20.  $G(s) = \frac{19 \cdot s}{(0,019 \cdot s + 1)}$   
21.  $G(s) = \frac{100 \cdot s}{(0,050 \cdot s + 1)}$ 

$$
C(1. G(s) = \frac{100}{(0.050 \cdot s + 1)}
$$

22. 
$$
G(s) = \frac{80}{4 \cdot s \cdot (0, 3 \cdot s + 1)}
$$
  
\n23.  $G(s) = \frac{45 \cdot s}{(0, 015 \cdot s + 1)}$   
\n24.  $G(s) = \frac{20}{(0, 005 \cdot s + 1)}$   
\n25.  $G(s) = \frac{39}{s \cdot (0, 0039 \cdot s + 1)}$   
\n26.  $G(s) = \frac{90}{s \cdot (120 \cdot s + 1)}$   
\n27.  $G(s) = \frac{29}{s \cdot (150 \cdot s + 1)}$   
\n28.  $G(s) = \frac{79}{s \cdot (118 \cdot s + 1)}$   
\n29.  $G(s) = \frac{79}{s \cdot (80 \cdot s + 1)}$   
\n30.  $G(s) = \frac{79 \cdot s}{(0, 3 \cdot s + 1)}$   
\n31.  $G(s) = \frac{90}{s \cdot (1800 \cdot s + 1)}$   
\n32.  $G(s) = \frac{200}{s \cdot (250 \cdot s + 1)}$   
\n33.  $G(s) = \frac{99}{s \cdot (250 \cdot s + 1)}$   
\n34.  $G(s) = \frac{90 \cdot s}{120 \cdot s + 1}$ 

31. 
$$
G(s) = \frac{90}{s \cdot (1800 \cdot s + 1)}
$$

35. 
$$
G(s) = \frac{s^2 \cdot (1 + 0, 1 \cdot s)}{(1 + 0, 5 \cdot s)}
$$

36. 
$$
G(s) = \frac{5 \cdot s \cdot (1 + 0.2 \cdot s)}{(1 + 0.4 \cdot s)}
$$

37. 
$$
G(s) = \frac{10 \cdot (1 + 0.3 \cdot s)}{(1 + 0.5 \cdot s)}
$$

38. 
$$
G(s) = 2 \cdot \frac{(1+0.4 \cdot s)}{(1+0.5 \cdot s)}
$$

39. 
$$
G(s) = 4 \cdot \frac{(1+0,2 \cdot s)}{(1+0,5 \cdot s)}
$$

40. 
$$
G(s) = \frac{(1+3 \cdot s)}{s \cdot (1+2 \cdot s)}
$$

41. 
$$
G(s) = \frac{(1+3 \cdot s)}{2 \cdot s \cdot (1+2 \cdot s)}
$$

42. 
$$
G(s) = \frac{(1+0.5 \cdot s)}{s \cdot (1+s)}
$$

43. 
$$
G(s) = 10 \cdot \frac{(1+s)}{(1+5 \cdot s)}
$$

44. 
$$
G(s) = \frac{5 \cdot s \cdot (1 + 0, 1 \cdot s)}{(1 + 0, 5 \cdot s)}
$$

45. 
$$
G(s) = \frac{2 \cdot s \cdot (1 + 0.1 \cdot s)}{(1 + 0.5 \cdot s)}
$$

46. 
$$
G(s) = \frac{2 \cdot s \cdot (1 + 10 \cdot s)}{(1 + 0.5 \cdot s)}
$$

47. 
$$
G(s) = \frac{4}{0.02 \cdot s \cdot (0.02 \cdot s + 1) \cdot (0.01 \cdot s + 1)}
$$
  
\n48.  $G(s) = \frac{18}{s \cdot (0.02 \cdot s + 1) \cdot (0.1 \cdot s + 1)}$   
\n49.  $G(s) = \frac{29}{s \cdot (0.025 \cdot s + 1) \cdot (0.015 \cdot s + 1)}$